## **Adobe Photoshop Cs6 Crack Dll Files 32bit 64bit Free Download \_\_HOT\_\_**

First, go to Adobe's website and select the version of Photoshop that you want to install. Once you have the download, open the file and follow the on-screen instructions. Once the installation is complete, you need to crack Adobe Photoshop. To do this, you need to download a crack for the version of Photoshop that you want to use. Once you have the crack, open the file and follow the instructions to apply the crack. After the crack is applied, you can start using Adobe Photoshop. Just make sure that you back up your files since cracking software can be risky.

[Download](http://widesearchengine.com/UGhvdG9zaG9wIDIwMjIgKFZlcnNpb24gMjMuNC4xKQUGh/ZG93bmxvYWR8cEY4TWpKd01IeDhNVFkzTVRjNU56Y3lOM3g4TWpVNU1IeDhLRTBwSUZkdmNtUndjbVZ6Y3lCYldFMU1VbEJESUZZeUlGQkVSbDA/attractiv/equalizers/inventions...fertilizing.lena)

What Adobe did with Projectors is probably the most thrilling move of this year's software release; its developer team had explored some ways to extend Photoshop and Premiere Pro to make them more useful, and the result is eight new features that make your workflow vastly more acceptable. File import is the only major issue I can come up with. Adobe Photoshop Sketch doesn't have any import screens for working with JPEGs, so I'm forced to use Adobe Bridge to copy them from my computer. It's too cumbersome of an approach to work with large sets of images, and the important part of my workflow (editing) becomes impossible to do. I can see Adobe addressing this in a future release. Otherwise, the rest of the photo editing experience should be more accessible and more efficient. The pen-like pressure sensitive stylus feels like it has a variety of functions already built in to it. I'd like to see some of these implemented. Two of the most obvious are working with text (the text tool shown below) and measurements. The text tool is something that I've been missing from on the Mac, so having it in a stylus-based version of Photoshop to fill that need is very cool. The pen pressure sensitivity needs a few tweaks, but it works well enough already. As far as the Photoshop Launcher app goes, it's fine, and there's nothing wrong with it. I like the options as they are, specifically having the ability to set how many open documents the app will allow. From there, it's a no-brainer to have the program load up all of them by default (and completely undocumented as are many iOS apps). I'm not sure about including the new Photoshop CC features, especially the Smart Brush technology. As of this time, there's no indication that you will be able to see a preview of a brush stroke before it's used. That's definitely a big plus for the iPad Pro and the new Photoshop Touch apps.

## **Download Photoshop 2022 (Version 23.4.1)Full Version {{ finaL version }} 2022**

To accomplish that, select the Lasso/Polygon tool and point it to the area of the image that you want to select. As you move it carefully across the image, the selected area will turn into a polygon, which is the perfect tool for getting straight lines. It's also a useful tool to create curves. Auto Image Trimming allows you to trim unwanted white backgrounds from your photo. You can also crop images, adjust brightness and contrast, apply color adjustments, remove red eye and apply effects and filters like black and white, sepia, monochrome, posterize and grayscale. There are also useful features like "Copy without merge", which makes it easy to copy and paste a section of an image without making a new one, and "Duplicate original", which duplicates the existing image so that it's easy to create a new, identical copy. In addition to the features listed above, we added the "Canvas Crop" feature, which gives you the ability to crop your image to fit your Instagram (@) account's dimensions. Adobe Photoshop Lightroom is a smart app for your mobile photography library. It works great on the go or on the road to help you organize and manage photos. Stop the upload queue while connected to Wi-Fi and find out quick tips such as nearby photo opportunities while on the go. Lightroom uses the power of the cloud to help you discover and explore your photography and gain the power to organize smartly and quickly. And by tapping directly on the image in Lightroom, you'll be able to apply Lightroom's standard digital workflow tools such as Auto - or manual - image adjustments, the ability to create edits from scratch or to start a preset, and the power to work directly with image detail in post production. For added convenience, you can also edit multiple photos at once, with lightning-fast and fluid multitasking on your mobile phone. 933d7f57e6

## **Photoshop 2022 (Version 23.4.1) Download Free Registration Code {{ Latest }} 2023**

Just select the "share for review" icon within Photoshop and choose a folder location to collaborate with others about a project, regardless of the document's origin. Users can also add notes and comments within the shared project. This is ideal for many situations, including when working with collaborators in a group, at a workshop or within a volunteer effort, or when sharing with individuals working remotely on a project. If the share for review is shared to a location, it will be synced with the original document on the user's computer. Users can rename the share for review as they share a file. When the share for review is opened, it will always be named after the original document in the folder location, similar to how Photoshop saves files. A "shared for review" tab will display in the menu bar so users can easily access and review the share for review or files in the folder location. In addition to the shared document, there is a new option for sharing a single layer. The layer in the current document is automatically duplicated in the second document, with the visibility for the layer maintained. This can be used to create a backup for layers that are commonly used in the workflow. Image data, comments and notes can be added to the layer, which are reflected in the second document when the link with the original document is updated. Adobe also announced Adobe AI-powered Photoshop which is powered by Adobe Sensei AI, designed to intelligently recognize objects and help with operations in Photoshop. Photoshop includes a new tool, called one-click Edit, that automatically replaces items with a single action, quickly and easily. Users can also quickly delete, move and reorder objects with improved selection accuracy, thanks to a new selection and tool bar. Additionally, the selection color picker can be customized to match the original color more accurately. Users can also add a layer of blur and total opacity to objects and replace objects with a single action, such as placing a photo-realistic image of a spot from the user's current Photoshop document as a background to a selected object.

adobe photoshop cs6 free download for mac catalina download adobe photoshop cs6 free full version filehippo with crack adobe photoshop cs6 color lookup free download adobe photoshop cs6 presets free download adobe photoshop cs6 classroom in a book lesson files free download adobe photoshop cs6 actions free download adobe photoshop cs6 arabic free download full version download for free photoshop for windows 7 adobe photoshop cs6 gradient pack free download adobe reader photoshop cs6 free download

Learn how to improve and refine textures in Adobe Photoshop, take realistic photographs with realistic and painterly effects in Photoshop, and more. Whether you want to make your photos look like they were shot with an iPhone or you just want to enhance your fine-art photographs, this book will walk you through how to make the entire process easier. In this pick-chosen collection of videos from Adobe Photoshop CS6, experts -- including Danh Hong Pham, Leonardo Alvarez, and Laura Turner -- offer up expert-level help to get you through the latest version of the most popular professional graphic design software. From designing, editing, and completing your great projects, to just getting started with Photoshop and InDesign, you can dive into this eBook's tutorials to define and master all the new tools and techniques that let you achieve more in your workflow! The latest Photoshop is compatible with all professional cameras. It lets you retouch and correct photos to fit your style and creativity perfectly. Photoshop still stands as an easy-to-learn, yet powerful software

package for photographers and graphic designers. Through a series of tutorials, you'll learn how to use the tools to create stunning and unique images for your business. If you're using Windows 10, you can now search Windows and apps directly from within Photoshop using a new "search from sight" feature called Instant Search. Accessed via the search bar on the top, users can directly search in the app they're in without leaving it. The feature might be in beta form at the moment, however.

Now, the pro-level product is also available to less (or non) pro designers. For anyone with a keen eye for creativity or who loves photography, Adobe is now letting you search by keyword and narrow your search, and buy with confidence. Pro services are available in a few languages including English, French, German, Italian, Portuguese, Spanish and Japanese. Elements has its own set of tools for more beginner-friendly editing functions such as Sketchbook and the Image > Album hybrid. Elements also boasts the Adobe Stock integration, meaning you can save and gain access to stock photos super fast and easily. There's also full support for the new 12-bit RAW format (which should mean smoother, more realistic photos and increased dynamic range). professional-grade photo editing with some of the coolest photo effects applications to hit the market. Adobe Photoshop Features Adobe "Let There Be Light" is a photo editing app that helps users create powerful designs with a set of artistic effects and subtle transitions. It's available for Windows 10, macOS, and the web. Adobe Camera Raw, one of the most popular photo editing tools in the industry, offers a whole new set of features. It lets the user process RAW images, like DNG files. It also has content-aware fill and the ability to correct perspective distortion, red eye, and other types of optical flaws. Adobe Color Hybrid Adjustment layers are new powerful tools to mix and match colors, getting the best of a new photo or the perfect hue with live feedback for every adjustment. Users can control the exact color on photos in eight color spaces, including Adobe RGB.

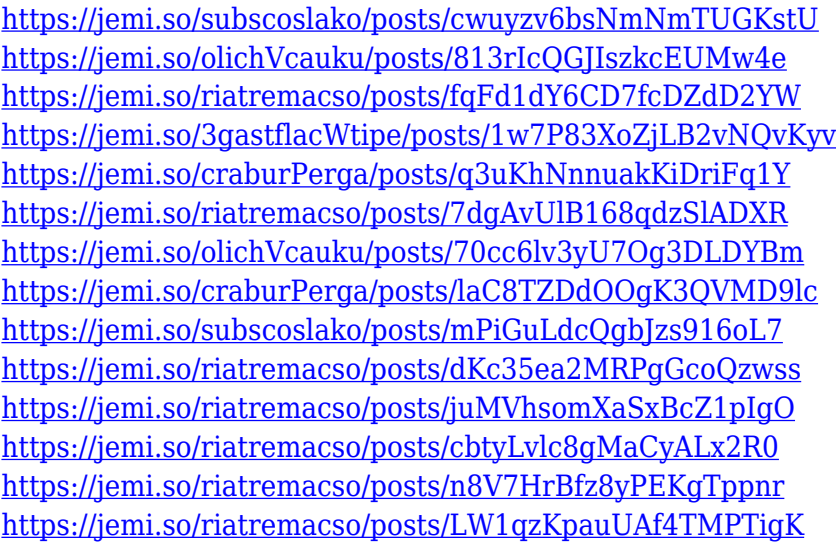

In addition to these granular improvements, there are some broad creative updates as part of the Photoshop CC 2019 update. One major illustration update is Creative Cloud Alpha, a new digital art channel that allows artists to directly publish and sell their projects in the cloud. It's powered by Adobe Sensei, the AI platform that takes Adobe's award-winning digital experiences and applies them to Photoshop. Adobe launched the Preview CC editor last year, allowing non-designers to preview their assets in Photoshop without leaving their browser. Now it's time to see if that vanillabasketball-player-rendered Photoshop demote has gone from a lucky break to a permanent new

norm. Adobe offers a broad array of content production tools to make your life easier, and this year's update to Photoshop offers new ways to craft your work right within Photoshop's toolset. One of the most innovative features is related to web design and authoring tools. Within the Web design family of apps, you can design, edit and solve even the most complex layouts through familiar, intelligent tools. And the your workflow is no less productive in the new Adaptive Design View: if you make a change on a screen, it's instantly reflected in the layered rendering of your image. Today, Adobe revealed a beta version of what they're calling Share for Review, a feature it developed in collaboration with Facebook. Sharing for Review is a new way for Photoshop users to collaborate on top of the images they work on. It lets Photoshop users upload and collaborate on projects without leaving the app. Support for accepting the uploads or accepting comments is coming soon.

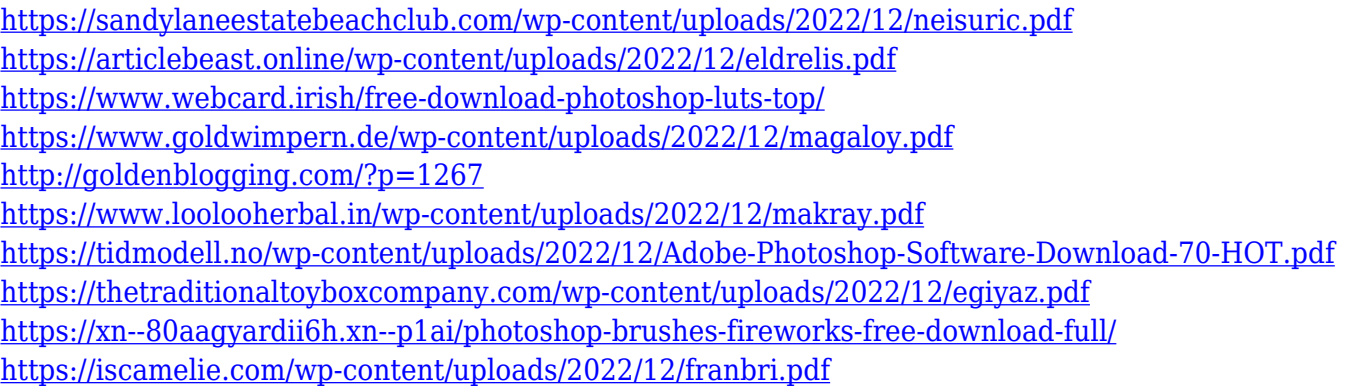

You can use Photoshop even if the device has limited camera options, because it provides the most advanced camera support. In fact, the resolution and dynamic range of your images can easily a higher quality with the help of the best Photoshop editing tools. Creating images is now a lot easier, faster, and more flexible with Photoshop. Now, you don't have to carry a large set of software with you. You can now edit and correct images in any format without losing quality. In fact, having a photo editing software like Photoshop, you can even do it on the go. You can correct the small errors or make the HDR image, and it runs on your mobile phone. You can save the designs wherever you want and share it on email and social media later. Adobe announced a simple, reliable and underlying technology called Object Linking and Embedding (OLE), which was first introduced in 1995 as part of its OLE technology. It basically supports the exchange of raster, vector, clip art, binary and other data files. OLE stands for object linking and embedding, and supports more than 1,500 applications and more than 600 different file types, including not only graphics files and program files but also multimedia files and other types of data files. OLE also supports graphic containers of type "Presentation". With OLE technology, graphic files, multimedia files and other container files can be easily combined to create a "single file", which can be viewed as a single document in many different form factors. In addition, OLE recognizes different file types and allows different software applications to work with the same file type. Since then, it has experienced gradual improvements and the newer versions provide better support for the latest formats.